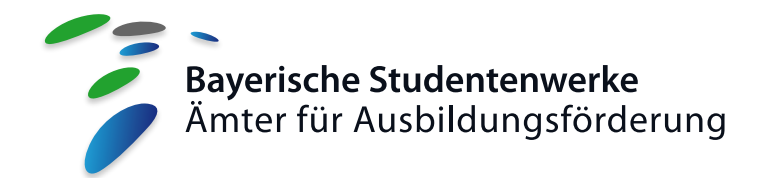

# **Checkliste zum BAföG-Antrag**

**Unvollständig oder falsch ausgefüllte Anträge führen zu erheblichen Verzögerungen bei der Bearbeitung. Sie erhalten bis zur abschließenden Bearbeitung – je nach Fall – womöglich überhaupt keine Förderungsleistungen. Bitte beachten Sie daher folgende Hinweise:**

## ; **1. Verwenden Sie den Online-Antrag unter** *www.bafoeg-bayern.de* **, da Ihre Eingaben dort auf Fehler geprüft werden:**

Vergessen Sie nicht, den Antrag auszudrucken, zu unterschreiben und per Post einzuschicken. Es zählt der Tag des Eingangs beim Amt für Ausbildungsförderung. Alternativ empfehlen wir den Upload auf der Internetseite oder mit der App "BAföGdirekt". Haben Sie einen Personalausweis mit eID-Funktion, können Sie den Antrag auch direkt über die App stellen.

## ; **2. Namensnennung am Ende der Formblätter nicht vergessen!**

### ; **3. Alle Felder ausfüllen.**

Bei Ja /Nein-Fragen oder Auswahllisten muss in der Regel eine Antwort gegeben werden!

#### ; **4. Nicht zutreffende Felder bei Einkommen und Vermögen durchstreichen.**

Auch wenn "Nein" angekreuzt wurde. So verhindern Sie, dass es zu Unklarheiten kommt, z. B. wenn im Vorjahr noch Einkommen einer bestimmten Art angegeben war, von dem man erwarten würde, dass es weiter vorhanden ist (Beispiel: Waisenrente).

#### ; **5. Bei Formblatt 03 bitte angeben, auf welches Jahr sich die Angaben zum Einkommen beziehen.**

#### ; **6. Bewilligungszeitraum richtig angeben:**

Dieser beginnt mit der Aufnahme des Studiums, wenn der Antrag rechtzeitig vorliegt und dauert in der Regel 12 Monate, auch für Weiterförderungsanträge. Im Zweifel fragen Sie bitte Ihre BAföG-Sachbearbeiterin oder Ihren BAföG-Sachbearbeiter.

## ; **7. Immer alle Seiten kopieren.**

Dies gilt für alle Nachweise, wie Steuerbescheide (mit Erläuterungsteil!), Rentenbescheide (mit Bruttojahresrente), und Praktikums- oder Notarverträge usw. Ohne vollständige Nachweise ist eine Entscheidung oft nicht möglich. Dieser Punkt ist für die Dauer der Bearbeitung mit am wichtigsten, da fehlende Seiten schriftlich angefordert werden müssen.

#### ; **8. Reichen Sie fehlende Nachweise bei Erhalt umgehend nach.**

## ; **9. Immatrikulationsbescheinigung mit Aufdruck "nach § 9 BAföG" gleich nach Erhalt einsenden.**

## ; **10. Falls Ihre Eltern nicht mitwirken:**

Sie müssen Ihre Eltern bitten, das Formblatt 03 auszufüllen und alle Nachweise beizufügen. Wenn Sie keinen Kontakt zu Ihren Eltern haben, setzen Sie diesen schriftlich eine angemessene Frist zur Mitwirkung (2 bis 3 Wochen). Wenn die Frist erfolglos verstrichen ist, setzen Sie sich wegen der weiteren Vorgehensweise mit Ihrem Amt für Ausbildungsförderung in Verbindung.

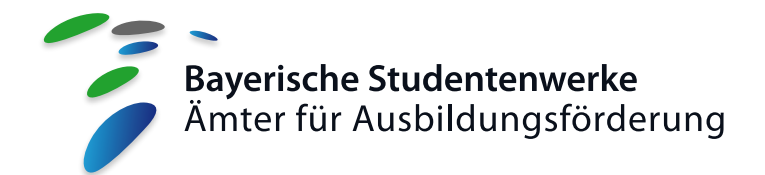

# **Informationen zum BAföG erhalten Sie…**

# **… auf der Internetseite des Bundesministeriums für Bildung und Forschung:**

#### *www.bafög.de*

Hier finden Sie rechtliche Details, Berechnungsbeispiele und die zuständigen Förderungsämter. Sie erfahren auch, welches Amt für Ausbildungen im Ausland zuständig ist.

## **… auf den Webseiten der Studentenwerke:**

- *www.studierendenwerk-augsburg.de*
- *www.studierendenwerk-muenchen-oberbayern.de*
- *www.werkswelt.de (Erlangen/Nürnberg)*
- *www.stwno.de (Niederbayern/Oberpfalz)*
- *www.studentenwerk-oberfranken.de*
- *www.studentenwerk-wuerzburg.de*

Hier finden Sie die jeweiligen Ämter für Ausbildungsförderung in Bayern für Studierende.

# **Den BAföG-Antrag füllen Sie am besten online aus:** *www.bafoeg-digital.de*

# **Ihre Unterlagen können Sie auch über die BAföG***direkt***-App einsenden.**

# **… auf der Internetseite des Bayerischen Staatsministeriums für Wissenschaft und Kunst:**

*www.stmwk.bayern.de/studenten/foerderung-und-stipendien/bafoeg-und-bayafoeg.html*

# **… über die gebührenfreie BAföG-Hotline 0800-223 63 41**

**… über unverbindliche BAföG-Rechner im Internet:** *www.studentenwerke.de/de/content/bafög-berechnen*

**… auf der Homepage des Deutschen Studentenwerks:** *www.studentenwerke.de/de/bafoeg*

**Wenn Sie an einem Studienabschlussdarlehen oder einem einmaligen Darlehen für notwendige Studienmittel interessiert sind, wenden Sie sich am besten an die Darlehenskasse der Bayerischen Studentenwerke:**

*www.darlehenskasse-bayern.de*